## Read Doc

# WINDOWS AZURE WEB SITES

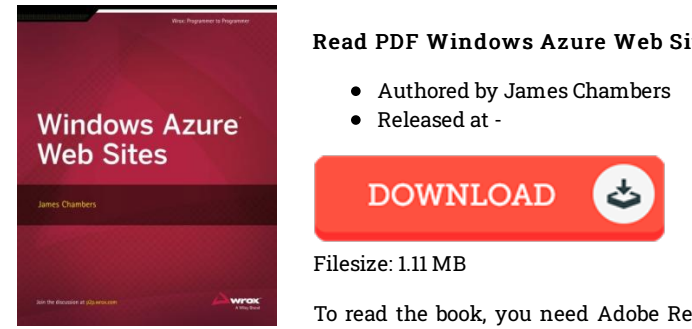

Read PDF Windows Azure Web Sites

To read the book, you need Adobe Reader computer software. If you do not have Adobe Reader already installed on your computer, you can download the installer and instructions free from the Adobe Web site. You could download and help save it for your PC for in the future go through. Be sure to click this hyperlink above to download the ebook.

## Reviews

Unquestionably, this is the finest function by any article writer. I have read and that i am confident that i am going to likely to read yet again once again later on. Your daily life period will probably be transform when you comprehensive reading this article book.

### -- Sheldon Aufderhar

Completely essential go through book. I actually have go through and i am sure that i am going to going to read yet again yet again later on. It is extremely difficult to leave it before concluding, once you begin to read the book.

#### -- Edwardo Rohan III

These sorts of pdf is the greatest ebook offered. We have study and that i am sure that i will going to study once more once more in the future. Its been printed in an remarkably simple way and it is only after i finished reading through this pdf through which in fact transformed me, affect the way i believe.

-- Mr. Dashawn Block MD